## TOP Command

Top command is used to display system summary information,as well as a list of processes or threads currently being managed by the kernel.the types of system summary information shown and the types,order and size of information displayed for task are all user-configurable.

## Syntax

\$top [option]

## Field

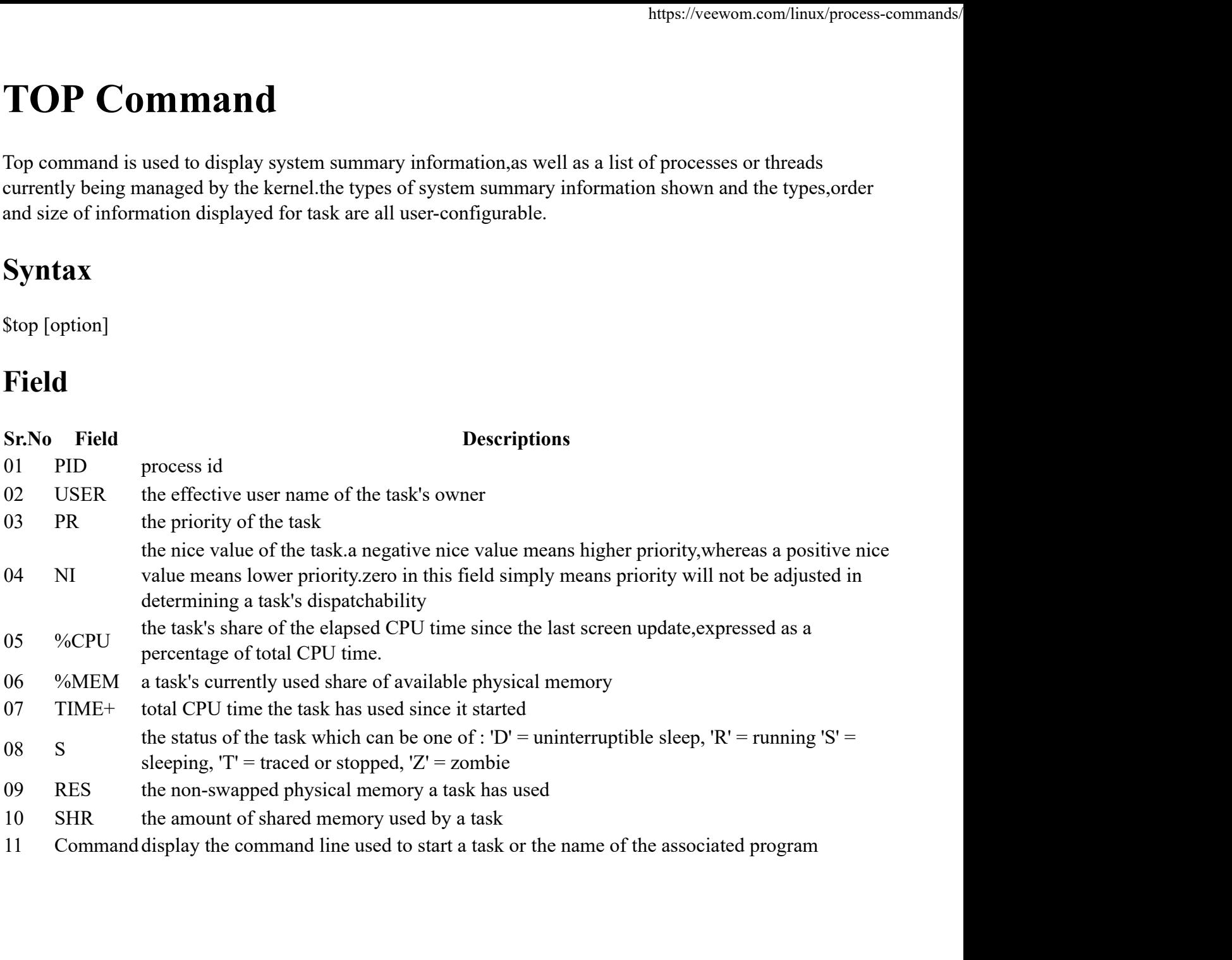